## ROY\_WOUND\_BLOOD\_VESSEL\_DN

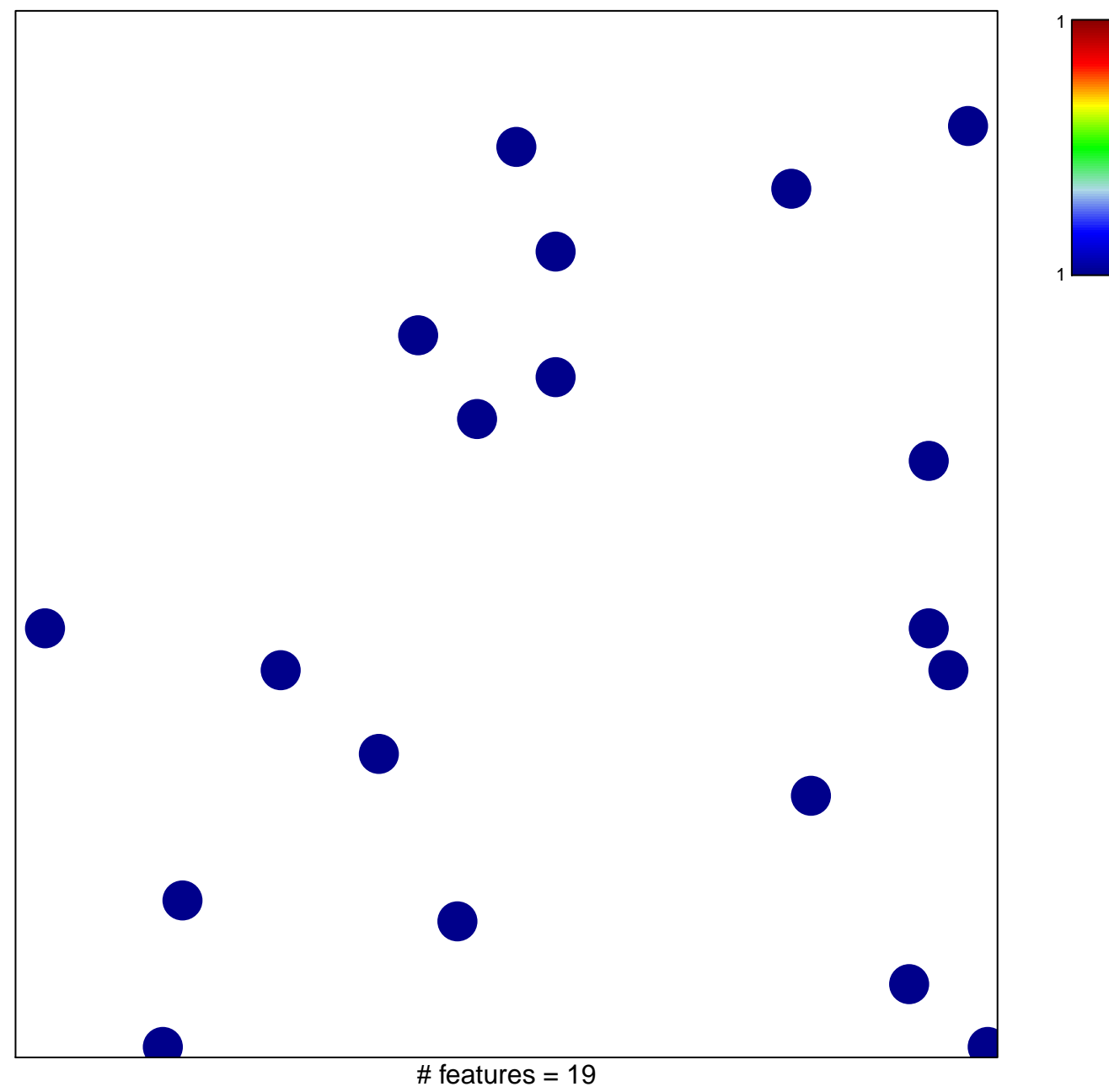

chi-square  $p = 0.85$ 

## **ROY\_WOUND\_BLOOD\_VESSEL\_DN**

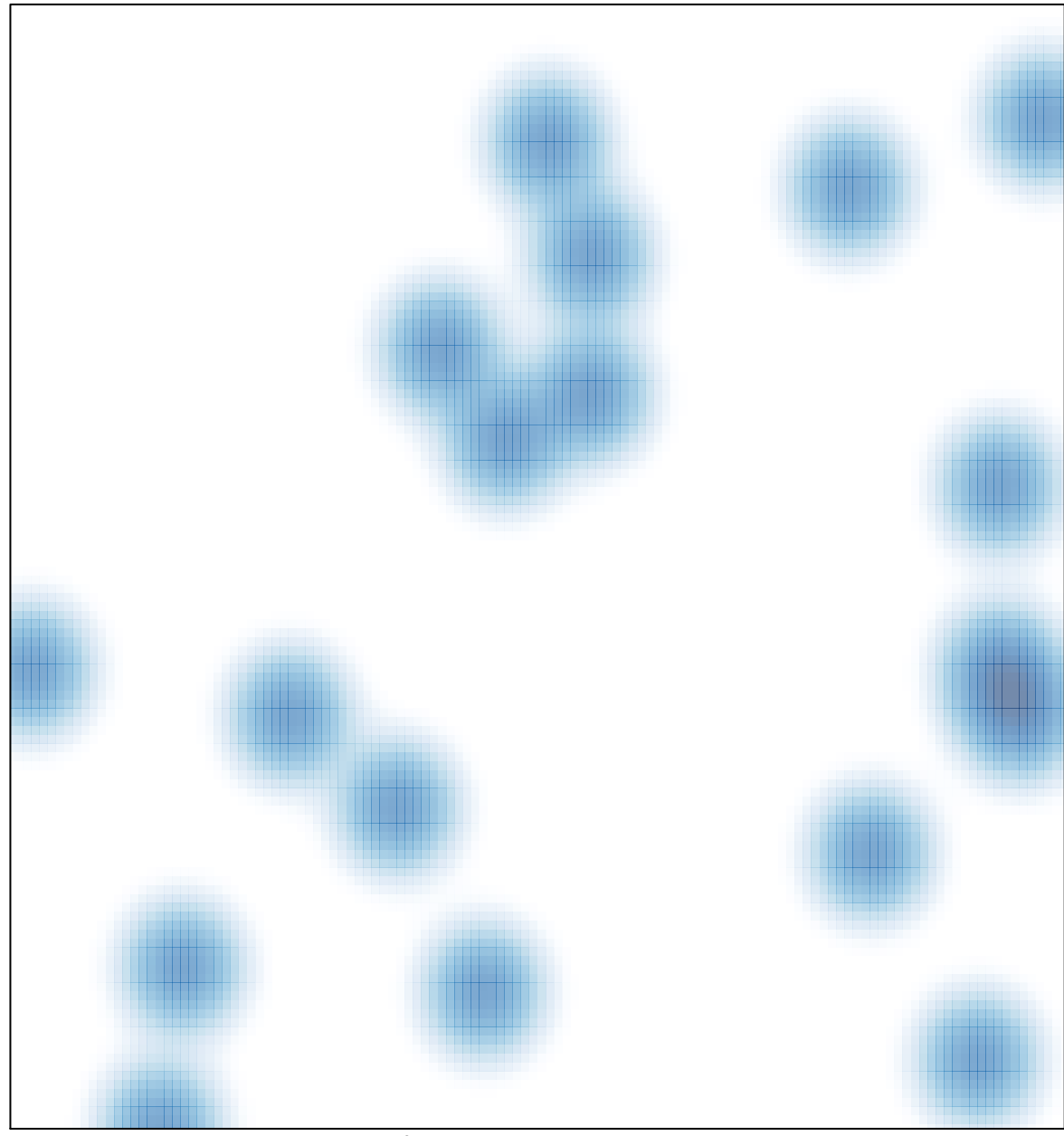

# features =  $19$ , max =  $1$